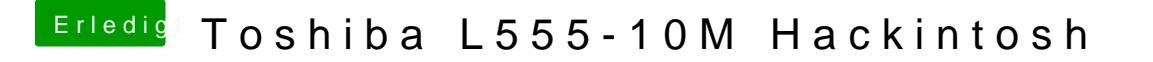

Beitrag von Leon70 vom 17. Januar 2017, 19:18

Mit der config.plist bekomm ich gar kein Bild, einfach nur dunkler Bildschirm.